# Passeports de Beaune, 1835-1859

Un travail d'équipe : Sophie, Jérôme, Charles, Brigitte, Benoît, Maïwenn.

**Etape 1** : photographie des passeports aux Archives municipales de Beaune par Sophie (cote 2 I 3, passeports 1800-1855).

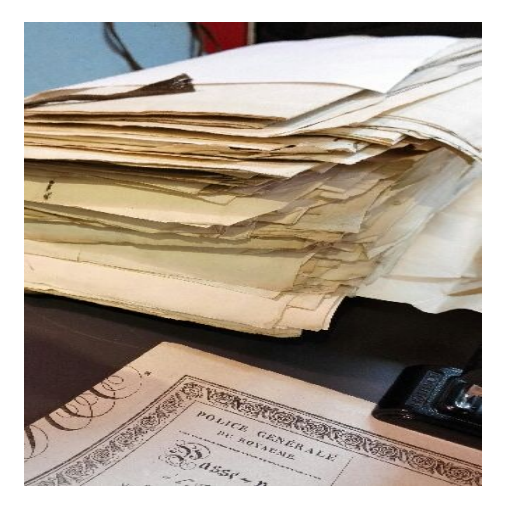

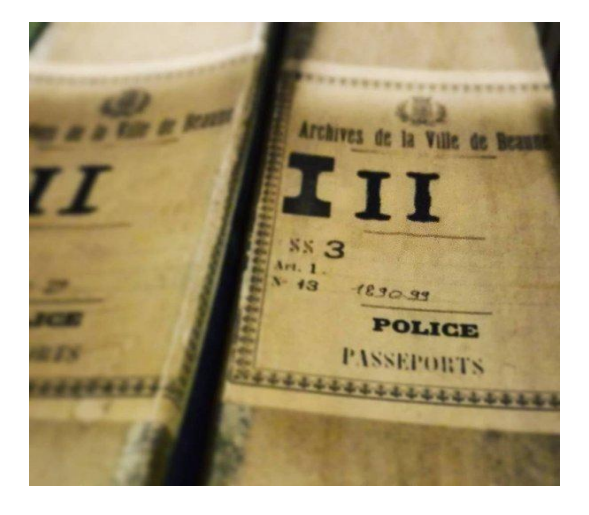

534 vues, mises en ligne sur un répertoire partagé Dropbox

**Etape 2** : dépouillement à plusieurs mains dans un café coworking un dimanche, le tout via un formulaire créé sous Google Form

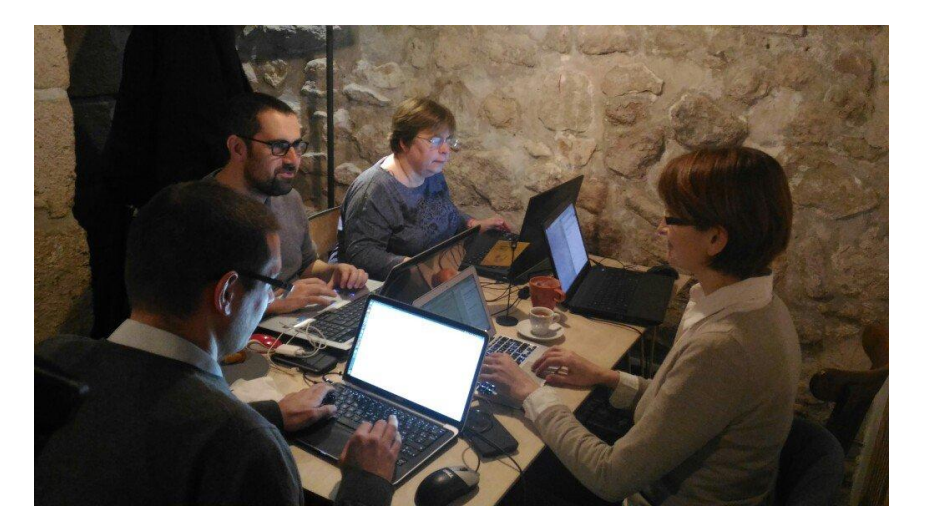

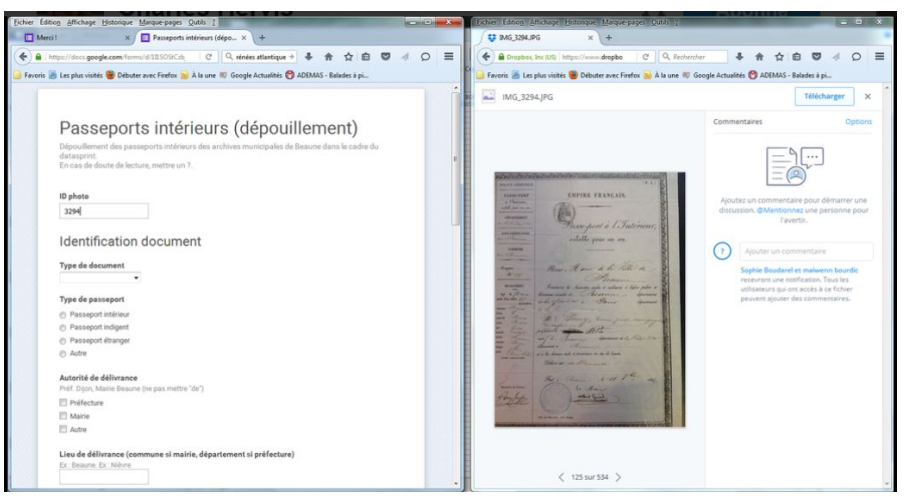

#### Total : 410 passeports dépouillés

**Etape 3** : nettoyage, harmonisation et normalisation en masse des données dépouillées avec OpenRefine (lieux, professions, etc.)

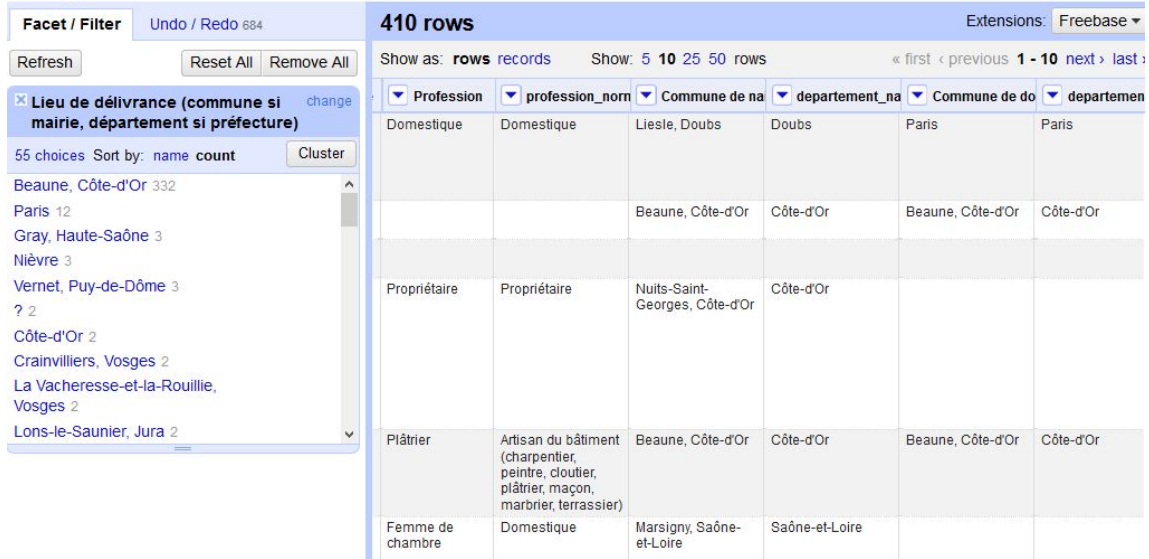

**Etape 4** : mise en ligne du fichier CSV obtenu sur les [relevés collaboratifs de Geneanet](http://www.geneanet.org/archives/releves/search_etat_civil.php?clef=dep_88&ref=frabouf21beaune&lang=fr&sort_field=nom&sort_order=asc)

A terme : possibilité d'inclure un mini moteur de recherche dans la base sur une page des Archives municipales ainsi que le visualiseur d' images si mise en ligne sur Geneanet.

Id photo: 3516 Type de document : Passeport (complet) Type de passeport : Passeport intérieur Lieu de délivrance : Beaune, Côte-d'Or Département de délivrance : Côte-d'Or Nom : Amillac Prénoms : François Sexe: Homme Profession : Rentier (ère) Commune de naissance : Verdun-sur-le-Doubs, Saône-et-Loire Departement naissance : Saône-et-Loire Commune de domicile : Beaune, Côte-d'Or Departement domicile : Côte-d'Or Date: 06/07/1855 Nombre de vovageurs : 1 Nbre dhommes adulte : 1 Age: 58 Taille: 1.60 Barbe: Oui Signe particulier : Gravé Signature: Oui Commune de départ : Beaune, Côte-d'Or Département de départ : Côte-d'Or Commune d'arrivée : Mont-d'Or, Puy-de-Dôme Departement arrivee 2 : Puy-de-Dôme

Documents de 1836 à 1859, mais qui concernent essentiellement 1854-1855. Passeports intérieurs : 92% Passeports gratuits (indigents) : 6%

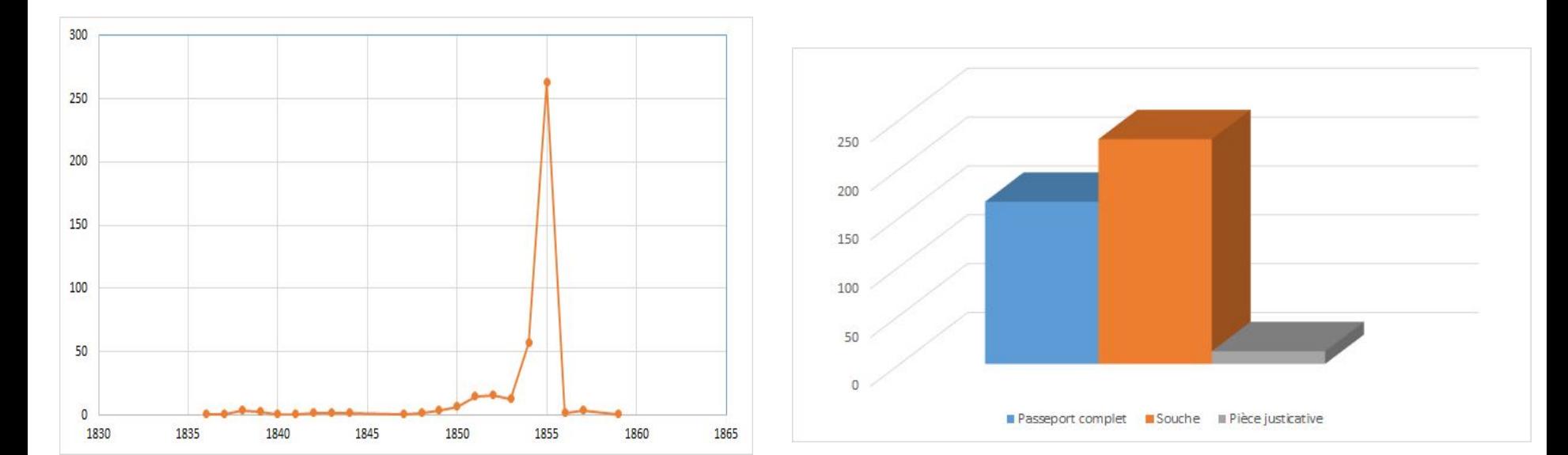

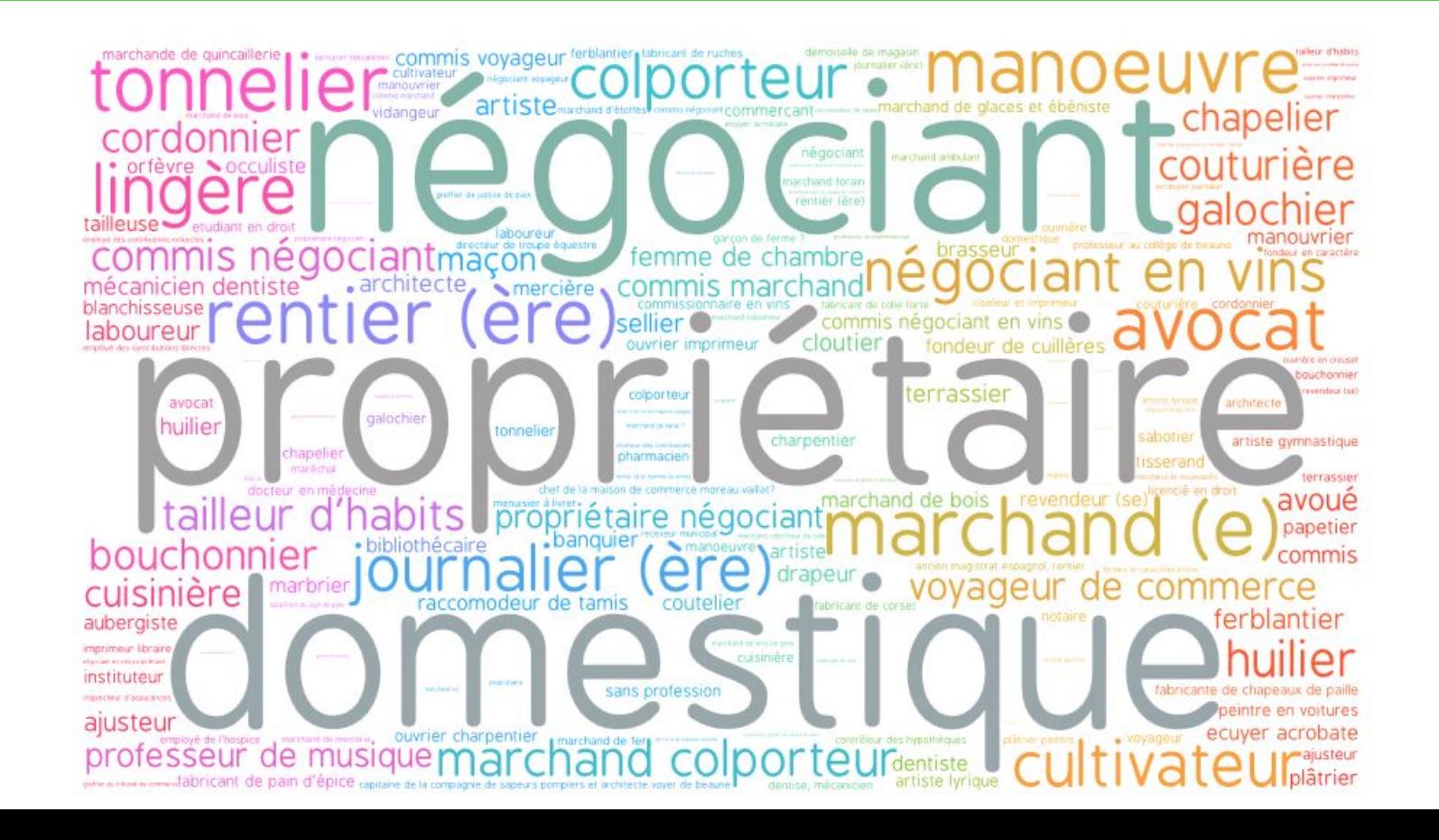

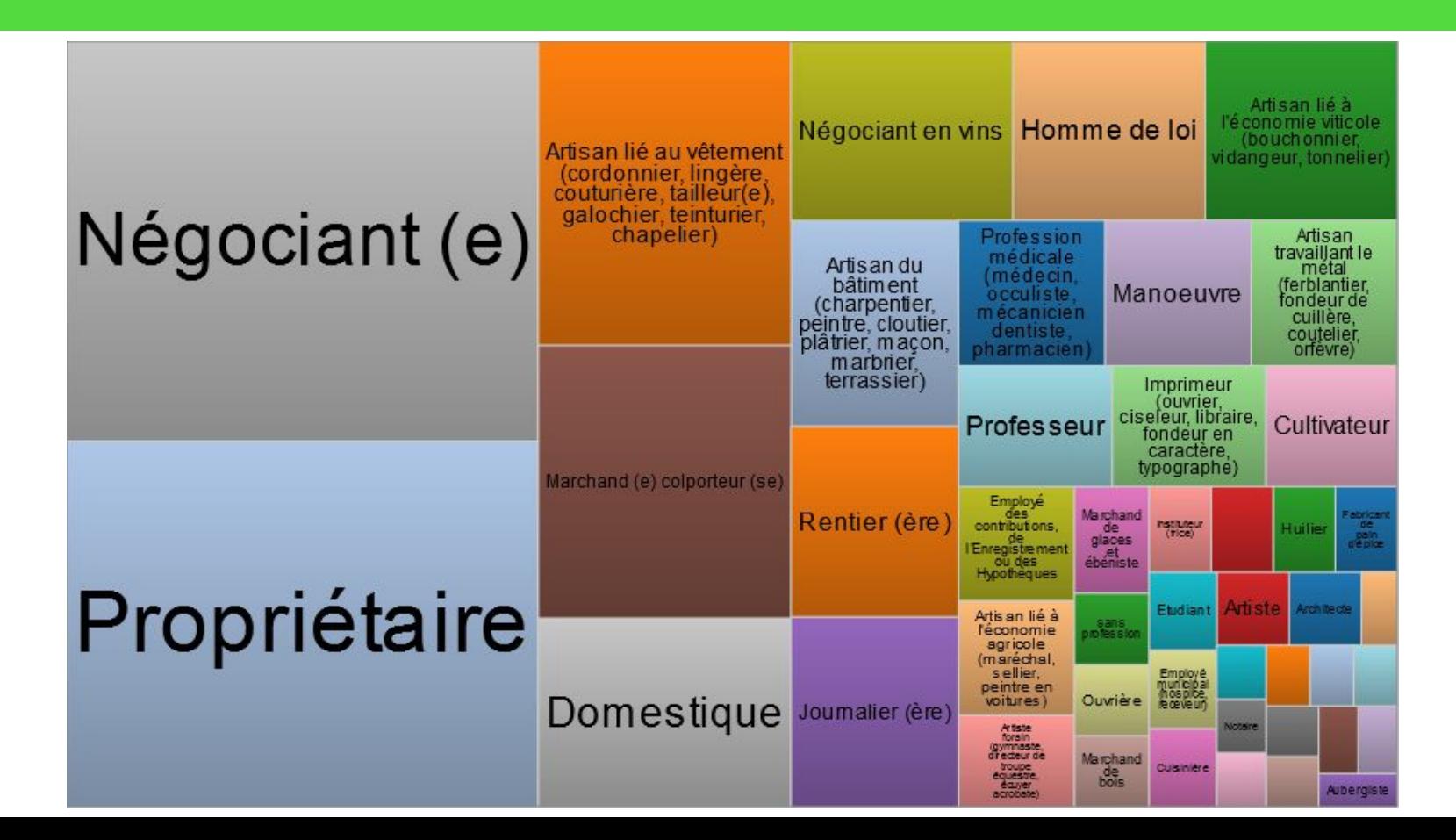

410 passeports = 560 voyageurs (355 hommes, 134 femmes, 66 enfants), qui voyagent principalement seuls (79%) ou à deux (12%).

**Record** ! Paul Louis CALLAS de CHATUPRIX, contrôleur des Hypothèques (30/04/1855), voyageant de Beaune à Amiens accompagné de sa femme, sa belle-mère, ses 4 enfants et une domestique.

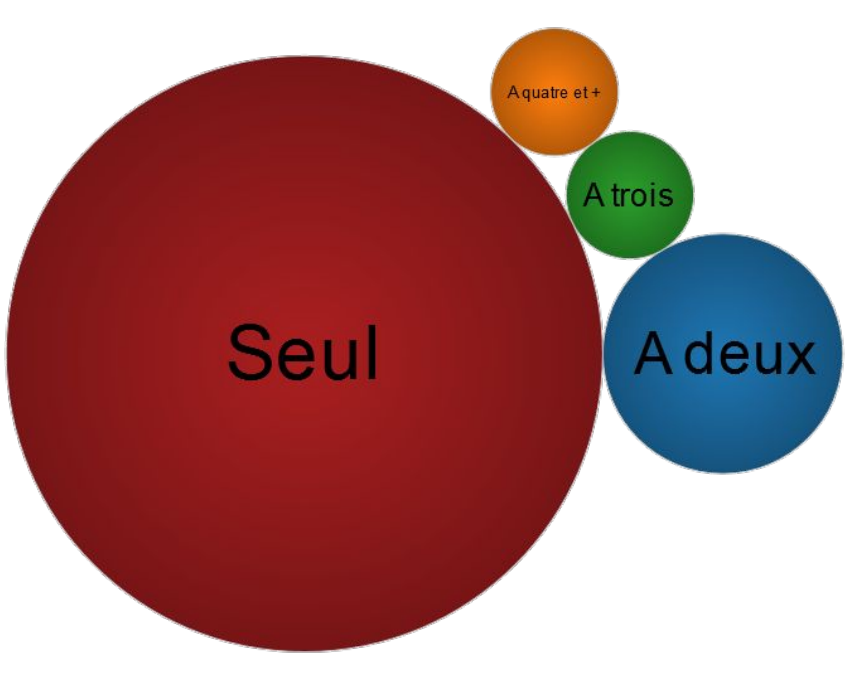

Les voyageurs sont principalement des hommes (72%).

Note : les voyageurs ont en moyenne 41 ans et font 1,70 m.

91% portent une barbe.

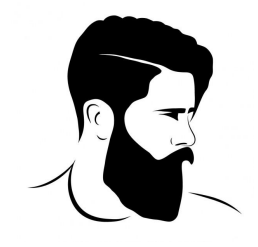

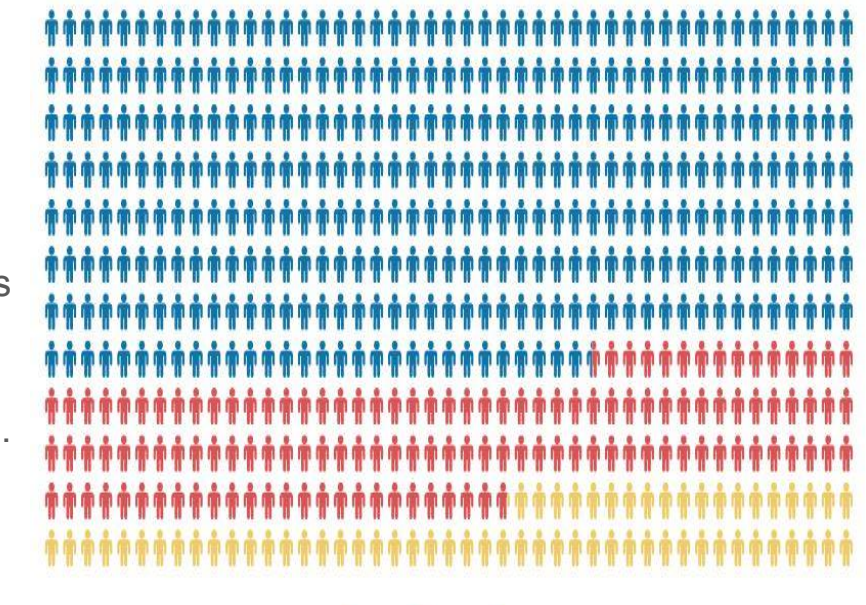

59 passeports délivrés à des femmes (soit 44% des femmes voyageuses). La plupart (49 sur 59) voyagent seules, et font des voyages plus longs.

Note : les voyageuses ont en moyenne 34 ans et font 1,59 m.

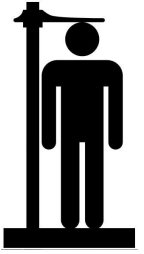

Homme Femme Enfants

Quelques itinéraires cartographiés sur Framacarte : [https://framacarte.](https://framacarte.org/m/1980/) [org/m/1980/](https://framacarte.org/m/1980/)

Utiliser les calques pour afficher/masquer les itinéraires de chaque individu.

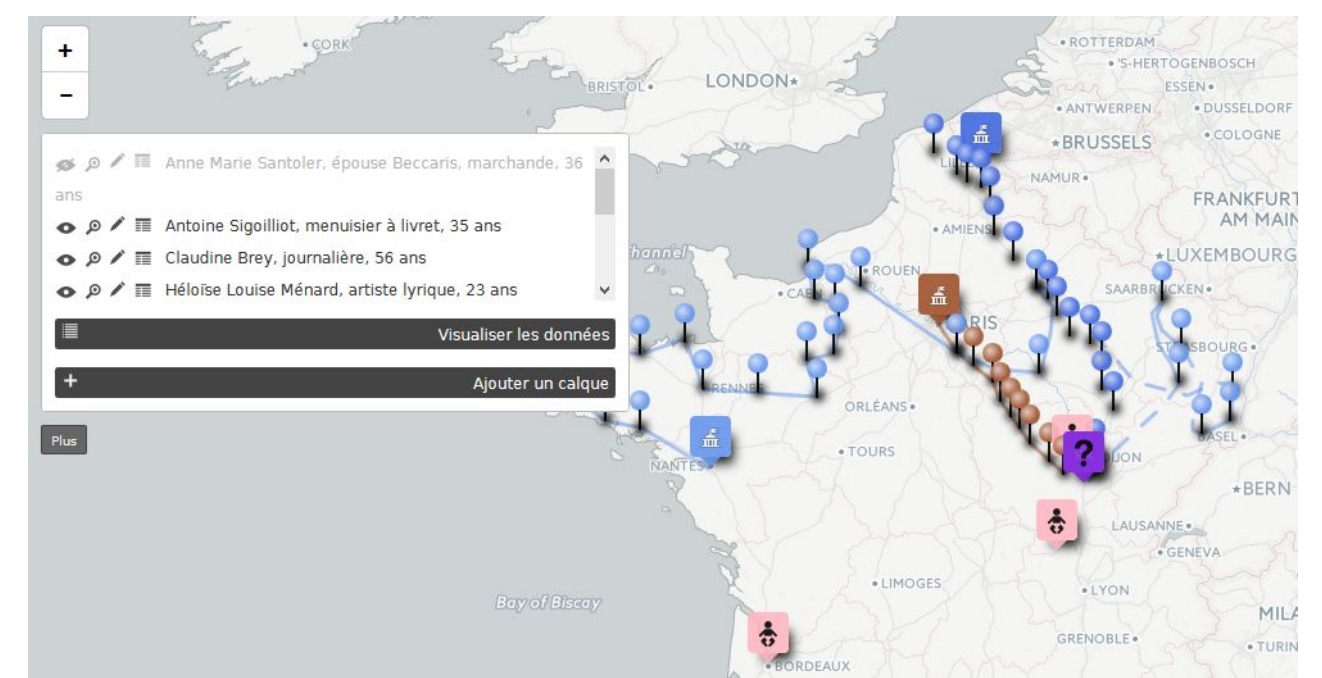